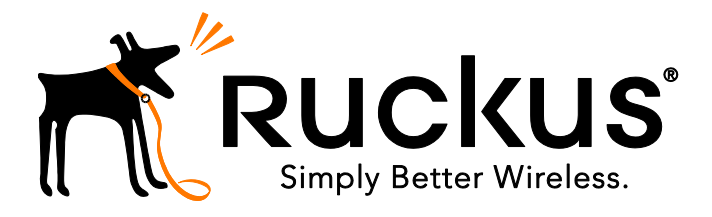

# **Ruckus Wireless SWIPE Mobile App (Android) Version 2.0.19.2 Release Notes**

Aug 01, 2016

## **Contents**

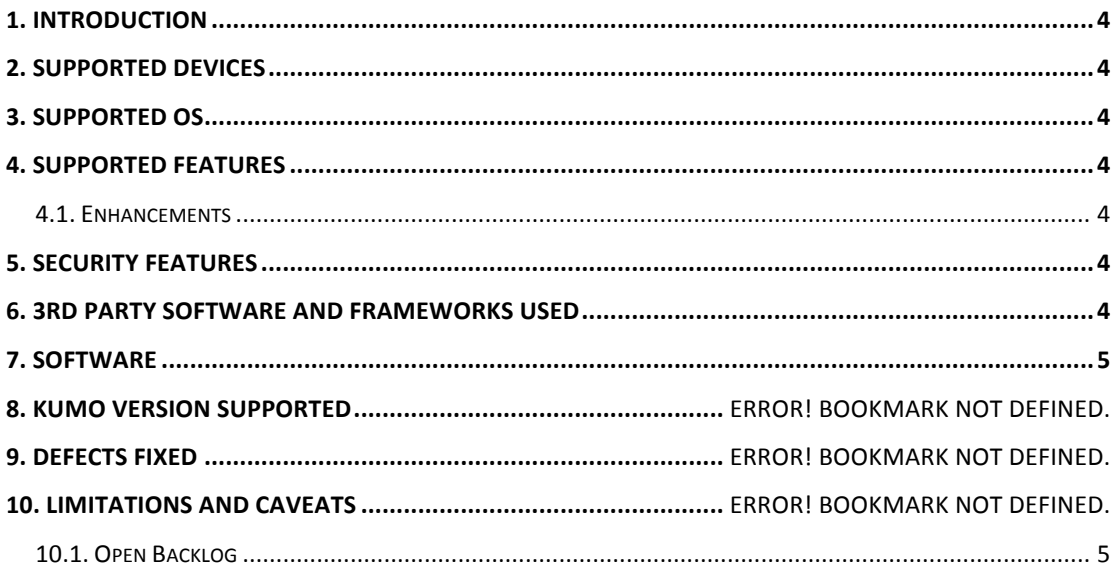

## Copyright Notice and Proprietary Information

Copyright 2016. Ruckus Wireless, Inc. All rights reserved.

No part of this documentation may be reproduced, transmitted, or translated, in any form or by any means, electronic, mechanical, manual, optical, or otherwise, without prior written permission of Ruckus Wireless, Inc. ("Ruckus"), or as expressly provided by under license from Ruckus.

#### Destination Control Statement

Technical data contained in this publication may be subject to the export control laws of the United States of America. Disclosure to nationals of other countries contrary to United States law is prohibited. It is the reader's responsibility to determine the applicable regulations and to comply with them.

#### **Disclaimer**

THIS DOCUMENTATION AND ALL INFORMATION CONTAINED HEREIN ("MATERIAL") IS PROVIDED FOR GENERAL INFORMATION PURPOSES ONLY. RUCKUS AND ITS LICENSORS MAKE NO WARRANTY OF ANY KIND, EXPRESS OR IMPLIED, WITH REGARD TO THE MATERIAL, INCLUDING, BUT NOT LIMITED TO, THE IMPLIED WARRANTIES OF MERCHANTABILITY, NON-INFRINGEMENT AND FITNESS FOR A PARTICULAR PURPOSE, OR THAT THE MATERIAL IS ERROR-FREE, ACCURATE OR RELIABLE. RUCKUS RESERVES THE RIGHT TO MAKE CHANGES OR UPDATES TO THE MATERIAL AT ANY TIME.

#### Limitation of Liability

IN NO EVENT SHALL RUCKUS BE LIABLE FOR ANY DIRECT, INDIRECT, INCIDENTAL, SPECIAL OR CONSEQUENTIAL DAMAGES, OR DAMAGES FOR LOSS OF PROFITS, REVENUE, DATA OR USE, INCURRED BY YOU OR ANY THIRD PARTY, WHETHER IN AN ACTION IN CONTRACT OR TORT, ARISING FROM YOUR ACCESS TO, OR USE OF, THE MATERIAL.

#### **Trademarks**

Ruckus Wireless, Ruckus, the bark logo, SmartZone, ZoneFlex, FlexMaster, ZoneDirector, SmartMesh, ChannelFly, SmartCell, Dynamic PSK, and Simply Better Wireless are trademarks of Ruckus Wireless, Inc. in the United States and other countries. All other product or company names may be trademarks of their respective owners.

### **1. Introduction**

This document provides information on the SWIPE (Android) 2.0.19.2 release, along with known issues, caveats, workarounds, upgrade details, and interoperability information.

## **2. Supported Devices**

This release has been QA tested on the following devices:

- Nexus 5 (LG)
- Nexus <sup>6</sup> (Motorola)
- Samsung Galaxy S5

### **3. Supported OS**

This release has been tested on the following OSs:

• Android v4.2 and above

### **4. Supported Features**

This release includes the following new features:

- SWIPE-1038 SWIPE needs to adapt to new AP ISLAND SSID behavior with AP104 images
- SWIPE-1066

Update bootstrap AP logic to incorporate new AP versions (3.4, 104, 9.13)

#### 4.1. Enhancements

• SWIPE-1043

Update Scanner implementation to open camera in portrait mode which will fix camera overlay text truncation issue.

• SWIPE-1042

SWIPE issues on Samsung S6 running Android M

## **5. Security Features**

No changes

## **6. 3rd Party Software and Frameworks Used**

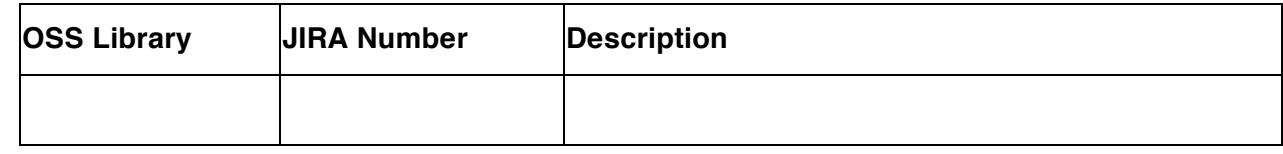

## **7. Software**

• You can directly download the app from Google Play store

#### 7.1. Open Backlog

The current backlog is given below in order of descending priority. It excludes any new feature requests from PLM

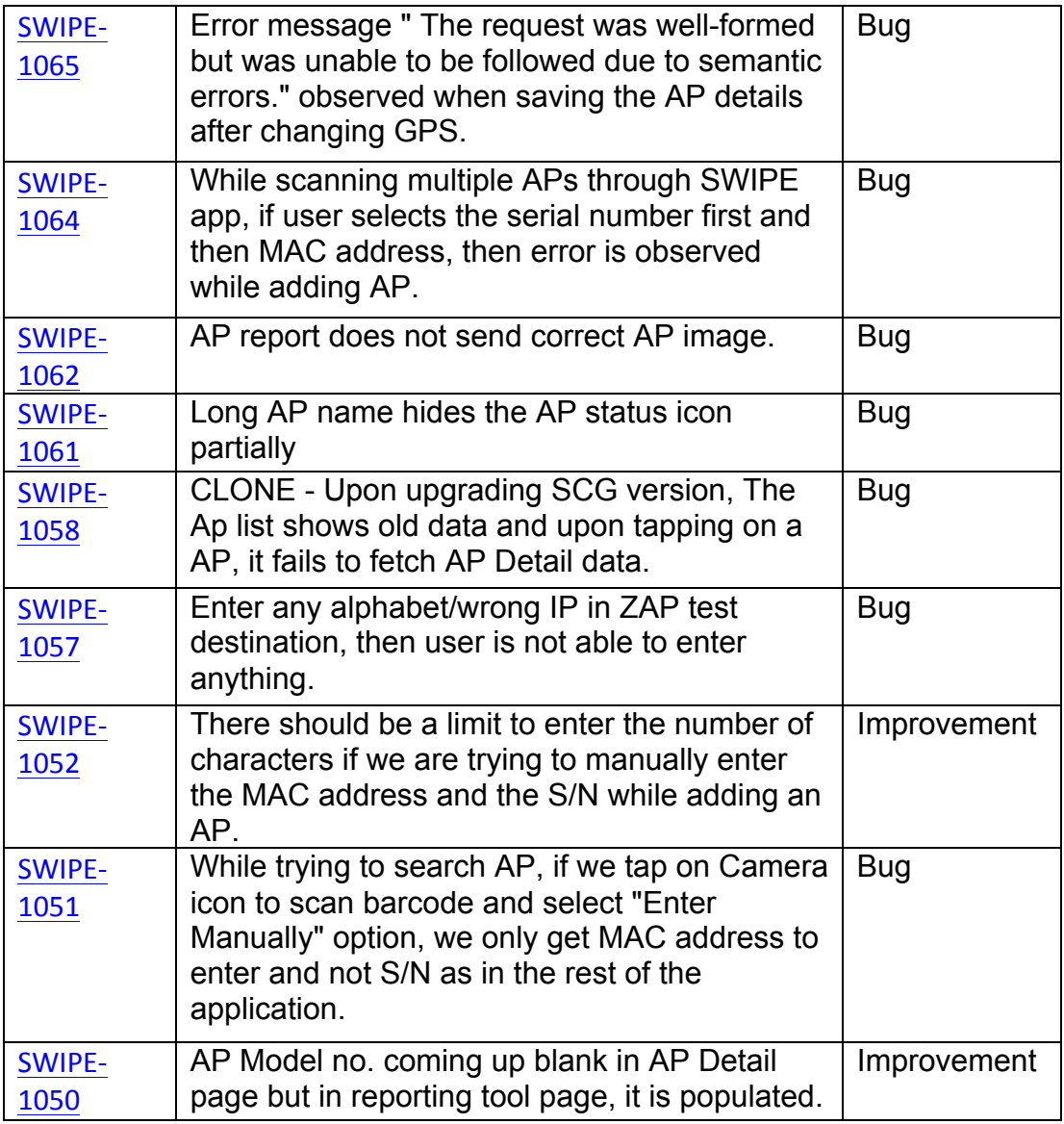

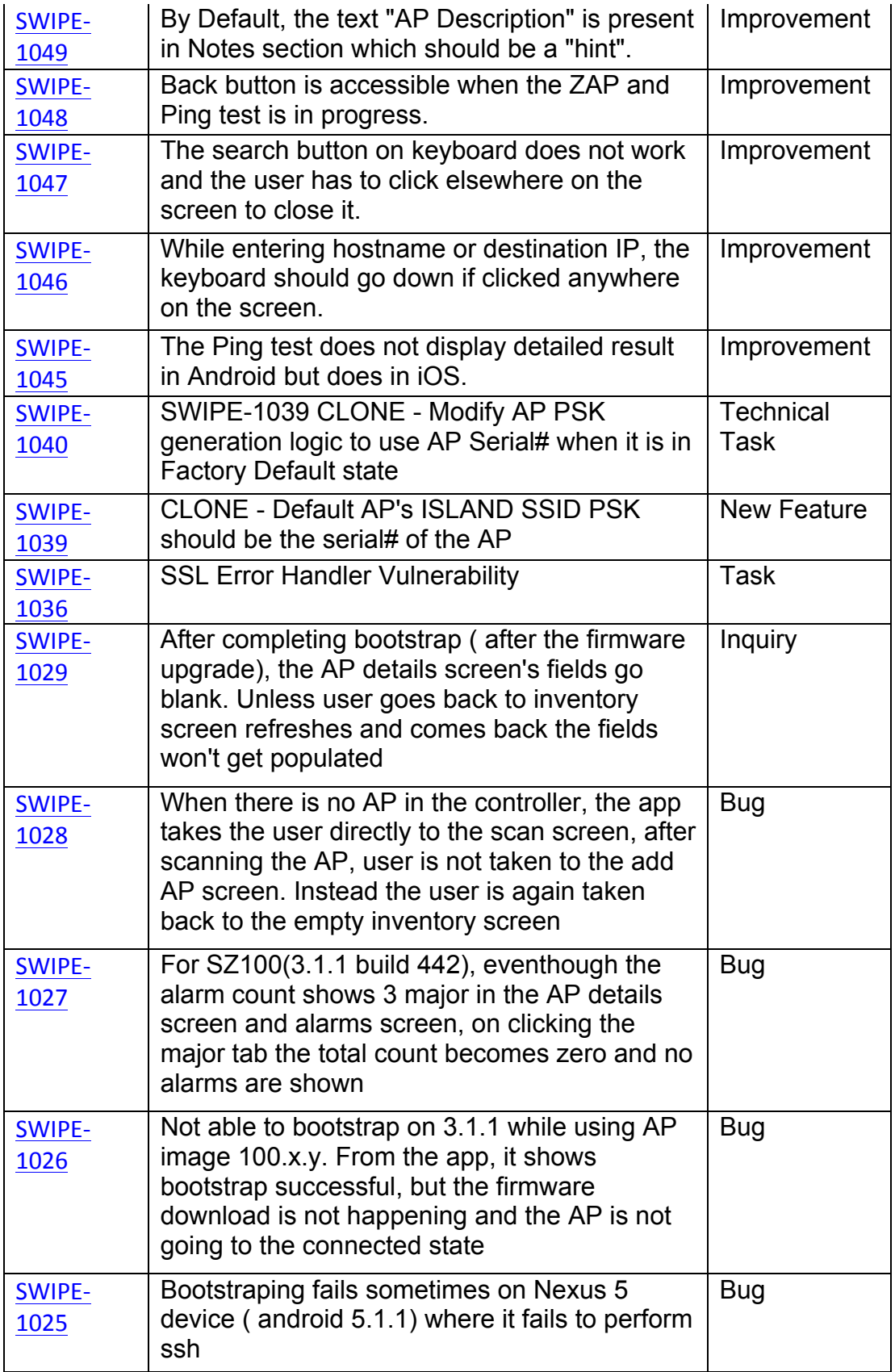

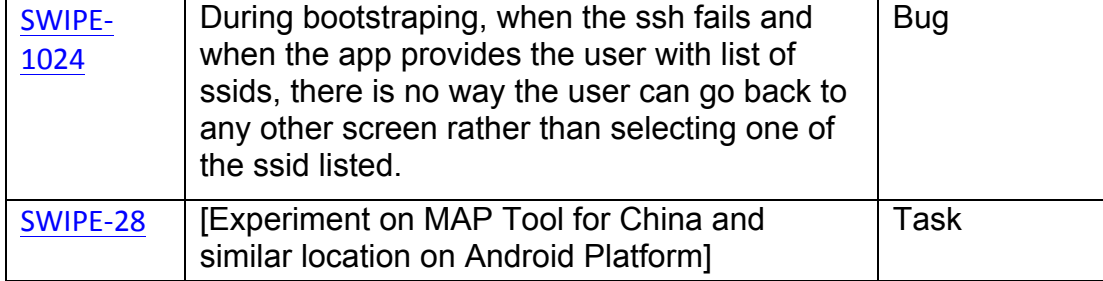